# **Bevezetés Introduction**

# **Egy példa Example**

#### **Mi lehet ez? What can it be?**

#### **<< glload.m**

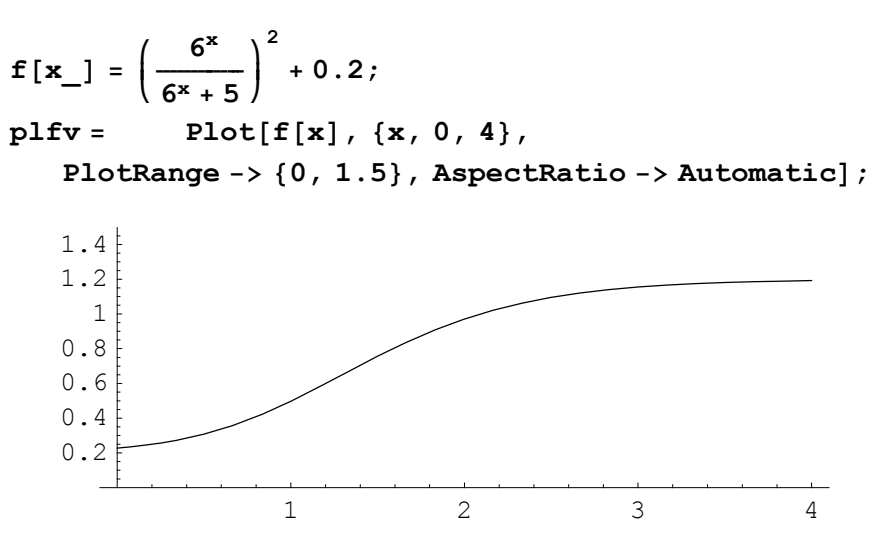

### **Egy ötlet An idea**

 $GLS[$ <sup>u</sup>**veg** = **ParametricPlot3D[** $\{x, f[x] \cos[t], f[x] \sin[t]\},$  ${x, 0, 2\pi}$ ,  ${t, 0, 2\pi}$ , Boxed  $\rightarrow$  True]];

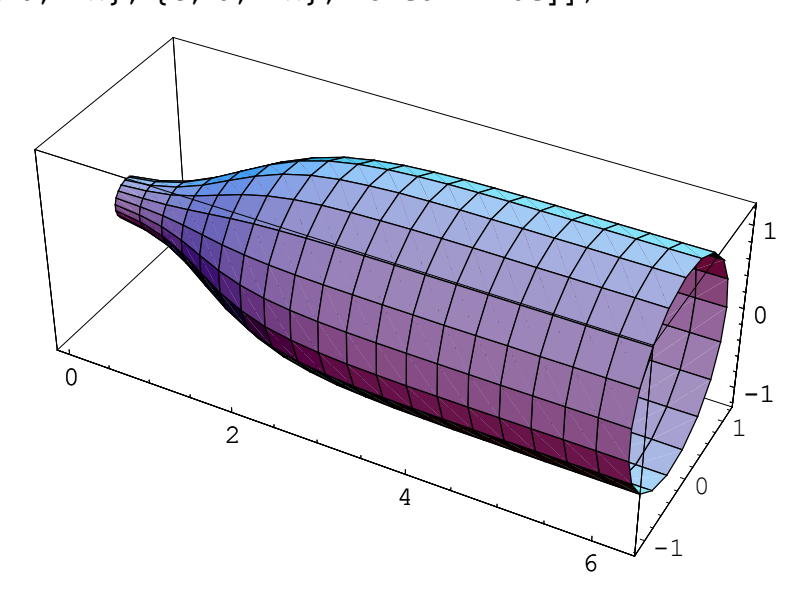

#### **Egy másik lehetőség: telítődési folyamat Another possibility: bounded growth of concentration**

```
adat = Table[{x, f[x] + Random[Real, {-0.1, 0.1}]}, {x, 0, 4, 0.2}];
pladat = ListPlot@adat, AspectRatio −> Automatic,
```

```
PlotRange -> {0, 1.5}, PlotStyle -> {PointSize[0.02]}];
```
**Show@plfv, pladatD;**

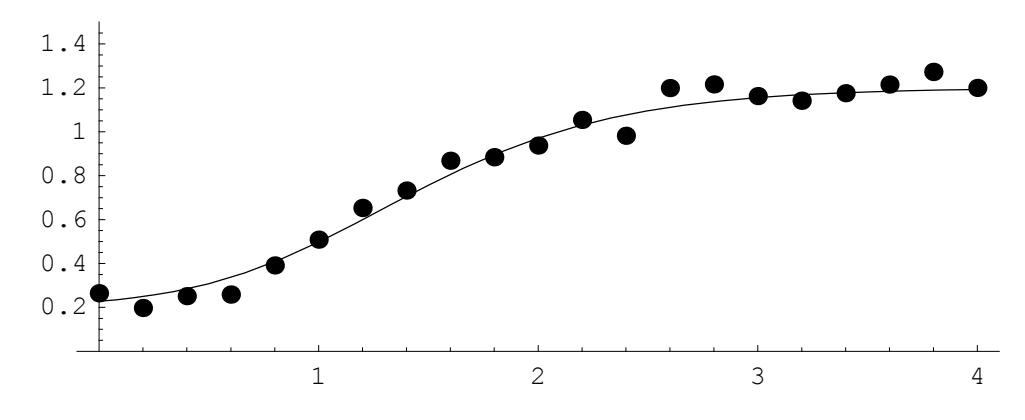

## **Megoldandó problémák Problems to solve**

**Grafikus, formális elemzés, a változás sebességének a vizsgálata Graphical, formal investigation, examination of the speed**

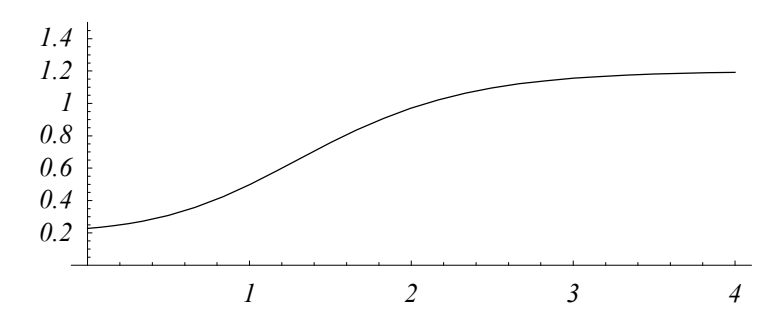

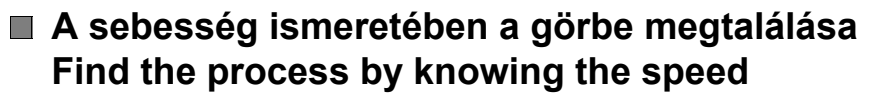

```
Plot@f'@xD, 8x, 0, 4<, AspectRatio −> Automatic,
    PlotRange \rightarrow {0, 1}];
```
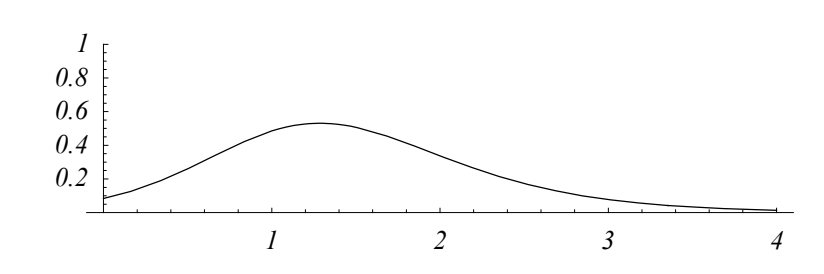

**A mérési adatok ismeretében a megfelelő görbealak keresése Find the process by measured data**

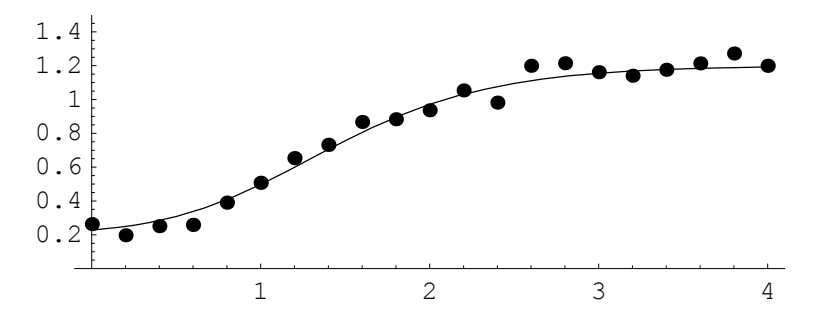

## **Absztrakt problémák Abstract problems**

**Grafikus, formális elemzés, a változás sebességének a vizsgálata Graphical, formal investigation, examination of the speed**

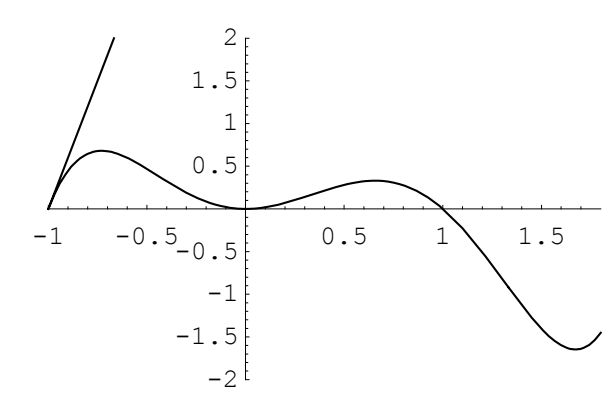

- **A sebesség ismeretében a görbe megtalálása Find the process by knowing the speed**
	- **Az érintők**

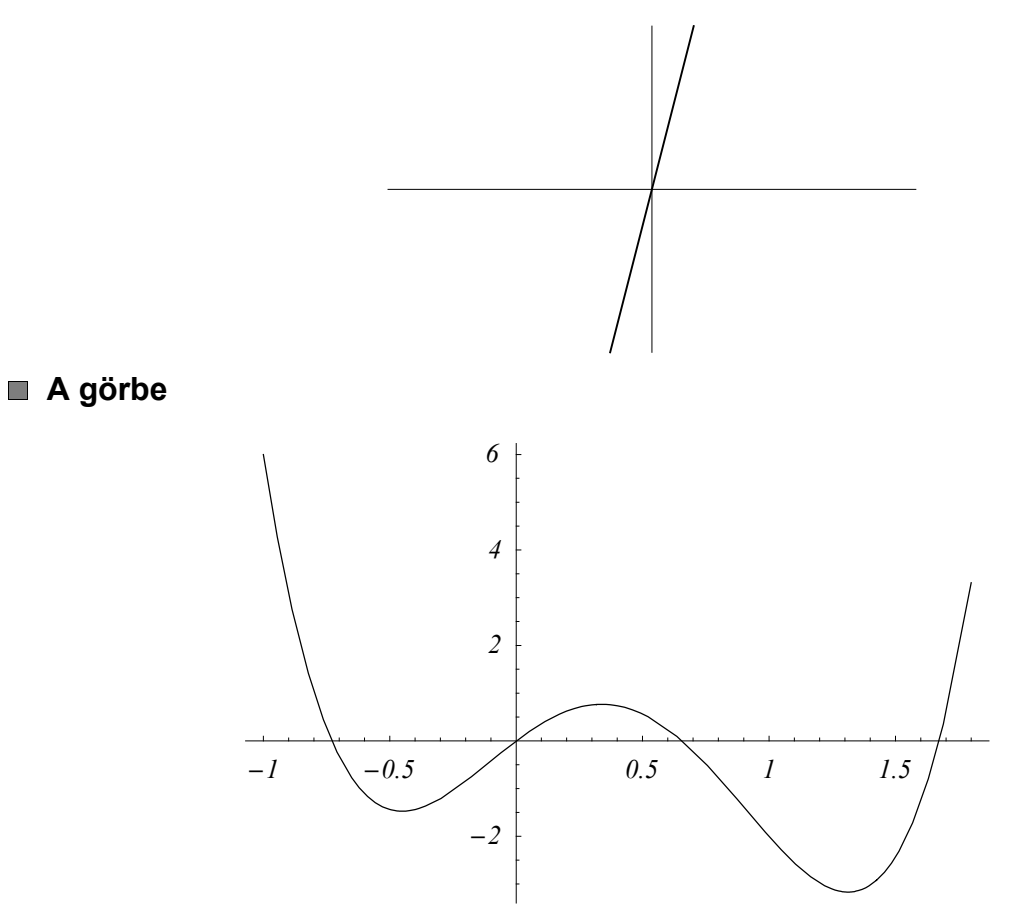

## **Néhány egyéb érdekesség Some more things of interest**

**Exponenciális változások vizsgálata, pl. egyszerű felszívódás Exponential changes, simple dissimilation**

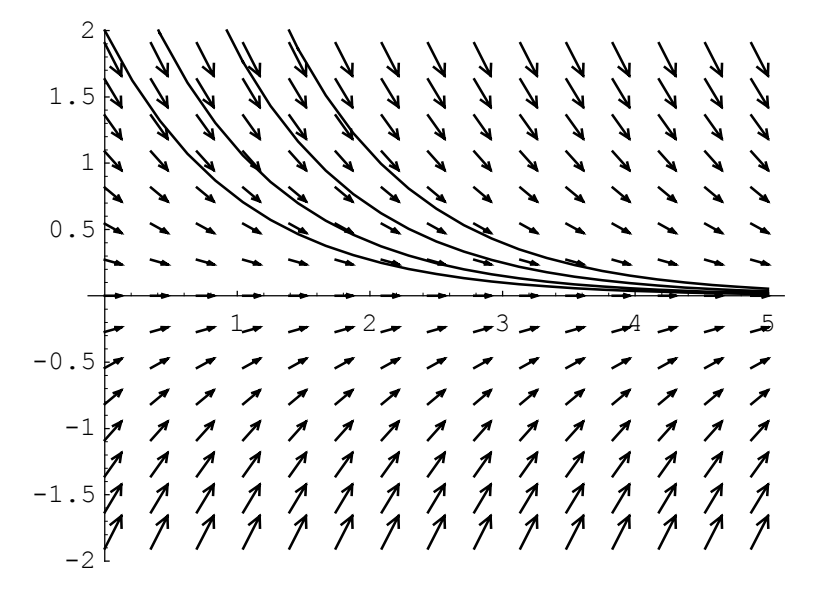

- **Ismételt gyógyszeradagolás Repeated drug admininstration**
	- **Az adagolási idõ változik Change the time of the doses**

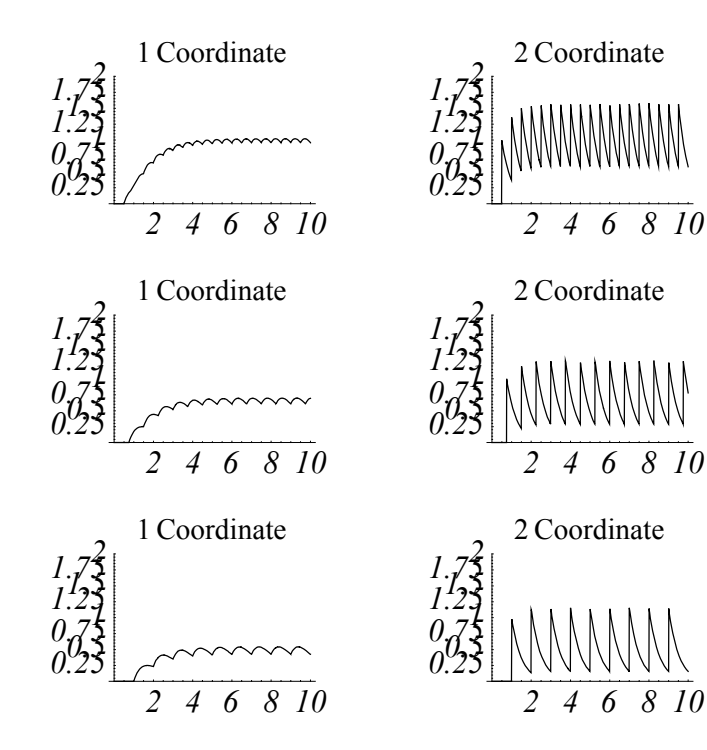

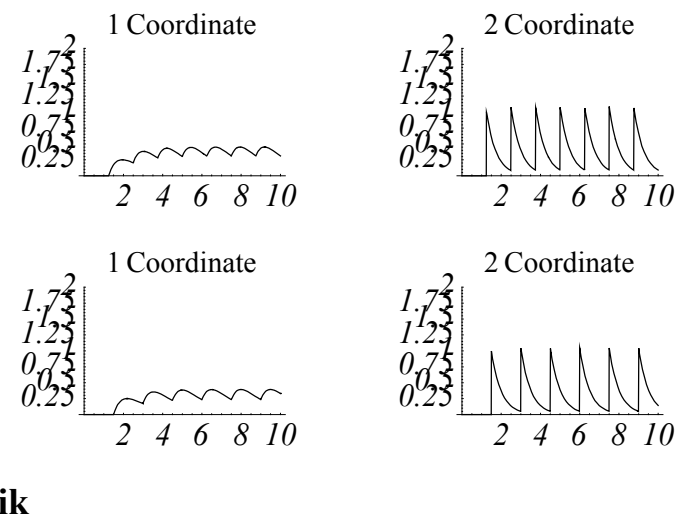

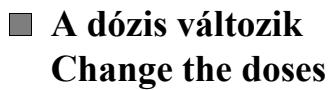

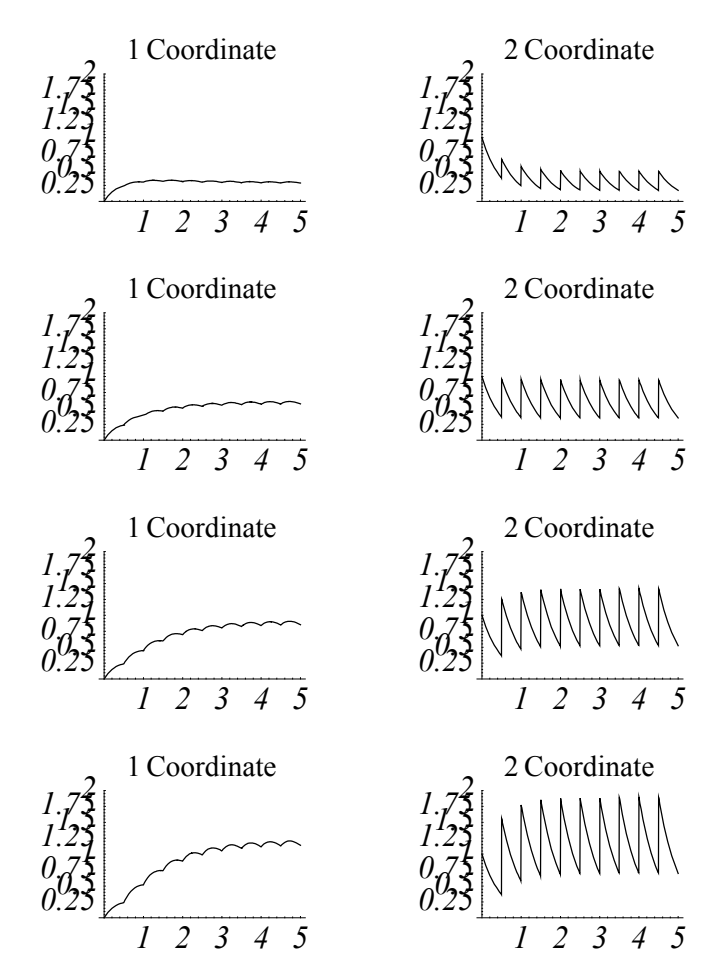